# Package 'betategarch'

October 16, 2016

<span id="page-0-0"></span>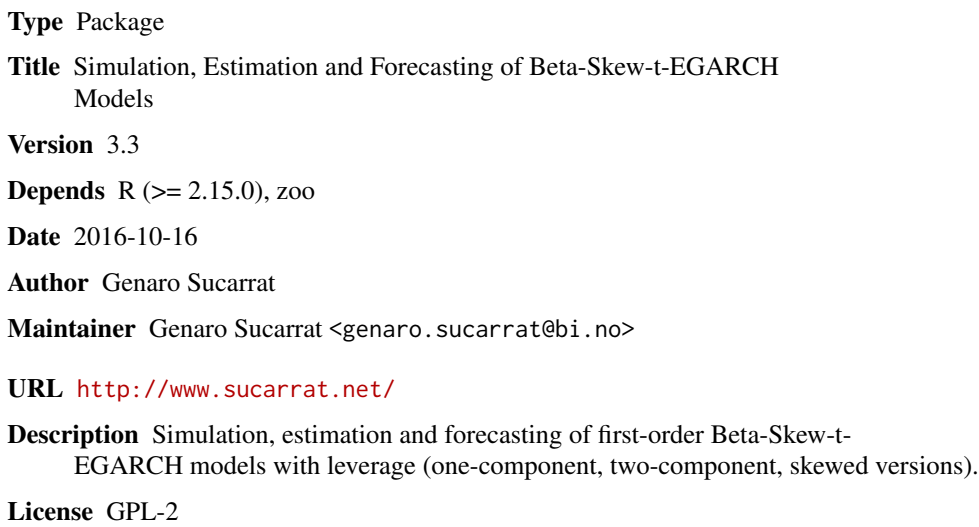

NeedsCompilation yes

Repository CRAN

Date/Publication 2016-10-16 20:09:51

# R topics documented:

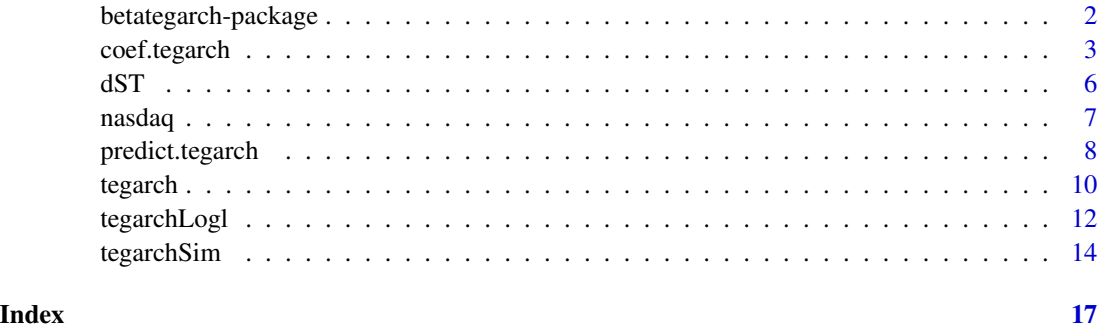

<span id="page-1-0"></span>

#### Description

This package provides facilities for the simulation, estimation and forecasting of first order Beta-Skew-t-EGARCH models with leverage (one-component and two-component versions), see Harvey and Sucarrat (2014), and Sucarrat (2013).

Let y[t] denote a financial return at time t equal to

 $y[t] = signal[t]*epsilon[0]$ 

where sigma $[t] > 0$  is the scale or volatility (generally not equal to the conditional standard deviation), and where epsilon[t] is IID and t-distributed (possibly skewed) with df degrees of freedom. Then the first order log-volatility specifiction of the one-component Beta-Skew-t-EGARCH model can be parametrised as

 $signal[t] = exp(lambda[t]),$  $lambda[f] = \omega + \lambda$  $\lambda$ lambdadagger[t] = phi1\*lambdadagger[t-1] + kappa1\*u[t-1] + kappastar\*sign[-y]\*(u[t-1]+1).

So the scale or volatility is given by sigma[t] =  $exp(lambda[t])$ . The omega is the unconditional or long-term log-volatility, phi1 is the GARCH parameter (|phi1| < 1 implies stability), kappa1 is the ARCH parameter, kappastar is the leverage or volatility-asymmetry parameter and u[t] is the conditional score or first derivative of the log-likelihood with respect to lambda. The score u[t] is zero-mean and IID, and  $(u[t]+1)/(df+1)$  is Beta distributed when there is no skew in the conditional density of epsilon[t]. The two-component specification is given by

```
signal[t] = exp(lambda[t]),lambda[t] = omega + lambda1dagger + lambda2dagger,
lambda1dambda1dagger[t] = phi1*lambdadagger[t-1] + kappa1*u[t-1],
\lambdalambda2dagger[t] = phi2*lambdadagger[t-1] + kappa2*u[t-1] + kappastar*sign[-y]*(u[t-1]+1).
```
The first component, lambda1dagger, is interpreted as the long-term component, whereas the second component, lambda2dagger, is interpreted as the short-term component.

#### Details

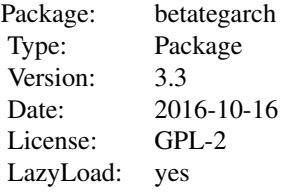

The two main functions of the package are [tegarchSim](#page-13-1) and [tegarch](#page-9-1). The first simulates a Beta-Skew-t-EGARCH models whereas the second estimates one. The second object returns an object (a

## <span id="page-2-0"></span>coef.tegarch 3

list) of class 'tegarch', and a collection of methods can be applied to this class: [coef.tegarch](#page-2-1), [fitted.tegarch](#page-2-2), [logLik.tegarch](#page-2-2), [predict.tegarch](#page-7-1), [print.tegarch](#page-2-2), [residuals.tegarch](#page-2-2), summary. tegarch and vcov. tegarch. In addition, the output produced by the [tegarchSim](#page-13-1) function and the fitted. tegarch and residuals. tegarch methods are of the Z's ordered observations ([zoo](#page-0-0)) class, which means a range of time-series methods are available for these objects.

#### Author(s)

Genaro Sucarrat, <http://www.sucarrat.net/>

# References

Fernandez and Steel (1998), 'On Bayesian Modeling of Fat Tails and Skewness', Journal of the American Statistical Association 93, pp. 359-371.

Harvey and Sucarrat (2014), 'EGARCH models with fat tails, skewness and leverage'. Computational Statistics and Data Analysis 76, pp. 320-338.

Sucarrat (2013), 'betategarch: Simulation, Estimation and Forecasting of First-Order Beta-Skew-t-EGARCH models'. The R Journal (Volume 5/2), pp. 137-147.

#### Examples

```
#simulate 500 observations from model with default parameter values:
set.seed(123)
y <- tegarchSim(500)
#estimate and store as 'mymod':
mymod <- tegarch(y)
#print estimates and standard errors:
print(mymod)
#graph of fitted volatility (conditional standard deviation):
plot(fitted(mymod))
#plot forecasts of volatility 1-step ahead up to 10-steps ahead:
```

```
plot(predict(mymod, n.ahead=10))
```
<span id="page-2-1"></span>coef.tegarch *Extraction methods for 'tegarch' objects*

#### <span id="page-2-2"></span>**Description**

Extraction methods for objects of class 'tegarch' (i.e. the result of estimating a Beta-Skew-t-EGARCH model)

# Usage

```
## S3 method for class 'tegarch'
coef(object, ...)
## S3 method for class 'tegarch'
fitted(object, verbose = FALSE, ...)
## S3 method for class 'tegarch'
logLik(object, ...)
## S3 method for class 'tegarch'
print(x, \ldots)## S3 method for class 'tegarch'
residuals(object, standardised = TRUE, ...)
## S3 method for class 'tegarch'
summary(object, verbose = FALSE, ...)
## S3 method for class 'tegarch'
vcov(object, ...)
```
# Arguments

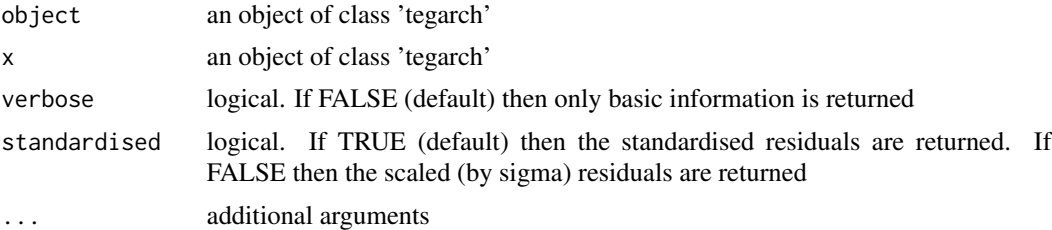

#### Details

Empty

#### Value

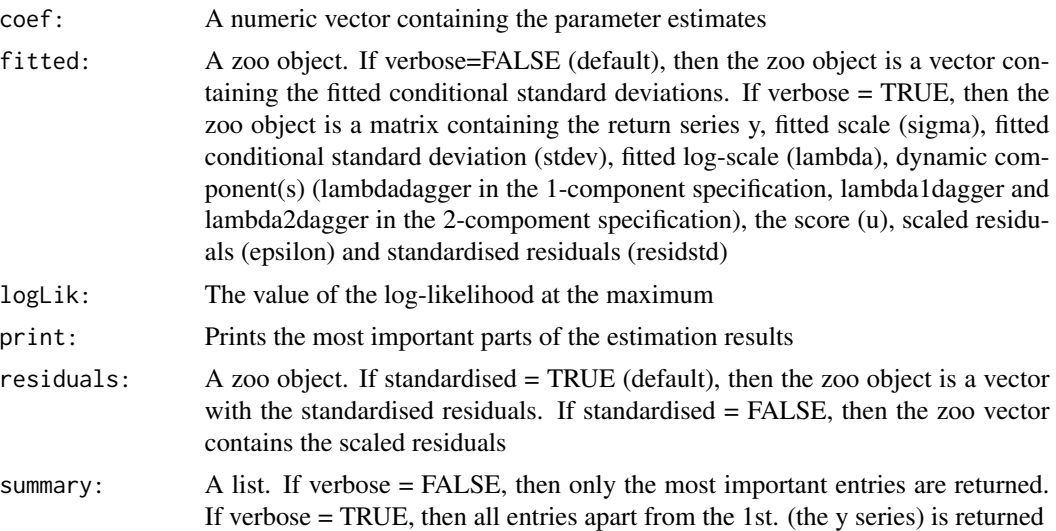

# <span id="page-4-0"></span>coef.tegarch 5

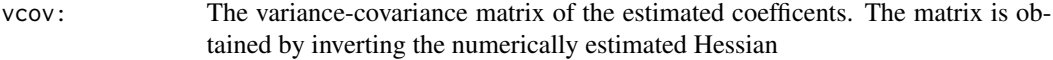

#### Author(s)

Genaro Sucarrat, <http://www.sucarrat.net/>

#### References

Fernandez and Steel (1998), 'On Bayesian Modeling of Fat Tails and Skewness', Journal of the American Statistical Association 93, pp. 359-371.

Harvey and Sucarrat (2014), 'EGARCH models with fat tails, skewness and leverage'. Computational Statistics and Data Analysis 76, pp. 320-338.

Sucarrat (2013), 'betategarch: Simulation, Estimation and Forecasting of First-Order Beta-Skew-t-EGARCH models'. The R Journal (Volume 5/2), pp. 137-147.

#### See Also

[tegarch](#page-9-1), [coef](#page-0-0), [fitted](#page-0-0), [logLik](#page-0-0), [predict](#page-0-0), [predict.tegarch](#page-7-1), [print](#page-0-0), [summary](#page-0-0), [vcov](#page-0-0)

#### Examples

```
#simulate 500 observations from model with default parameter values:
set.seed(123)
y <- tegarchSim(500)
#estimate and store as 'mymodel':
mymod <- tegarch(y)
#print estimation result:
print(mymod)
#extract coefficients:
coef(mymod)
#extract log-likelihood:
logLik(mymod)
#plot fitted conditional standard deviations:
```
plot(fitted(mymod))

```
#plot all the fitted series:
plot(fitted(mymod, verbose=TRUE))
```

```
#histogram of standardised residuals:
hist(residuals(mymod))
```
# <span id="page-5-0"></span>Description

Density, random number generation, mean, variance, skewness and kurtosis functions for the uncentred skewed t distribution. The skewing method is that of Fernandez and Steel (1998).

# Usage

```
dST(y, df = 10, sd = 1, skew = 1, log = FALSE)rST(n, df = 10, skew = 1)STmean(df, skew = 1)
STvar(df, skew = 1)
STskewness(df, skew = 1)
STkurtosis(df, skew = 1)
```
# Arguments

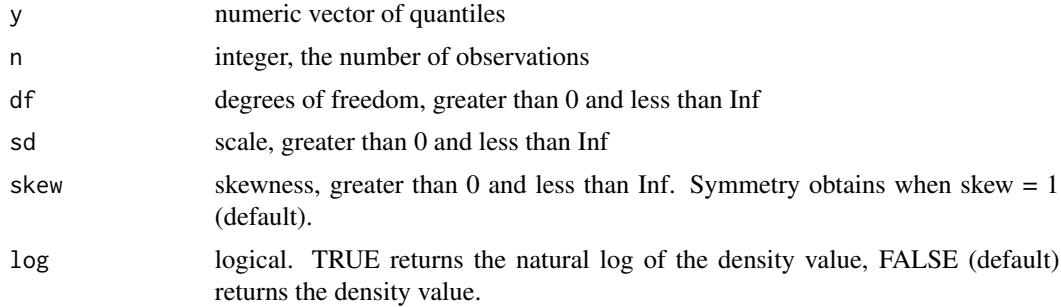

# Details

Empty

### Value

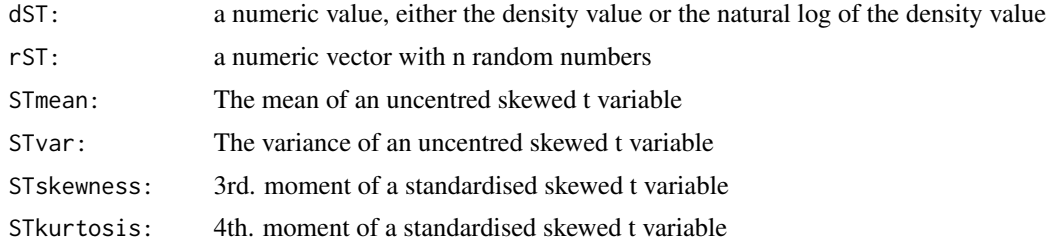

# Note

Empty

#### <span id="page-6-0"></span>nasdaq 7

#### Author(s)

Genaro Sucarrat, http://www.sucarrat.net/

#### References

Fernandez and Steel (1998), 'On Bayesian Modeling of Fat Tails and Skewness', Journal of the American Statistical Association 93, pp. 359-371.

# See Also

[tegarchSim](#page-13-1)

#### Examples

```
##generate 1000 random numbers from the skewed t:
set.seed(123)
eps <- rST(500, df=5) #symmetric t
eps <- rST(500, df=5, skew=0.8) #skewed to the left
eps <- rST(500, df=5, skew=2) #skewed to the right
##compare empirical mean with analytical:
mean(eps)
STmean(5, skew=2)
##compare empirical variance with analytical:
var(eps)
STvar(5, skew=2)
```
nasdaq *Daily Apple stock returns*

# Description

The dataset contains two variables, day and nasdaqret. Day is the date of the return and nasdaqret is the daily (closing value) log-return in percent of the Apple stock over the period 10 September 1985 - 10 May 2011 (a total of 6835 observations).

#### Usage

data(nasdaq)

# Format

A data frame with 3215 observations:

day a factor

nasdaqret a numeric vector

#### <span id="page-7-0"></span>Details

The data is studied in more detail in Harvey and Sucarrat (2014), and in Sucarrat (2013).

#### Source

The source of the original raw data is http://yahoo.finance.com/.

### References

Harvey and Sucarrat (2014), 'EGARCH models with fat tails, skewness and leverage'. Computational Statistics and Data Analysis 76, pp. 320-338. Sucarrat (2013), 'betategarch: Simulation, Estimation and Forecasting of First-Order Beta-Skew-t-EGARCH models'. The R Journal (Volume 5/2), pp. 137-147.

#### Examples

```
data(nasdaq) #load data into workspace
mymod <- tegarch(nasdaq[,"nasdaqret"]) #estimate volatility model of Apple returns
print(mymod)
```
<span id="page-7-1"></span>predict.tegarch *Generate volatility forecasts* n*-steps ahead*

#### Description

Generates volatility forecasts from a model fitted by [tegarch](#page-9-1) (i.e. a Beta-Skew-t-EGARCH model)

#### Usage

```
## S3 method for class 'tegarch'
predict(object, n.ahead = 1, initial.values = NULL, n.sim = 10000,
  verbose = FALSE, ...)
```
#### Arguments

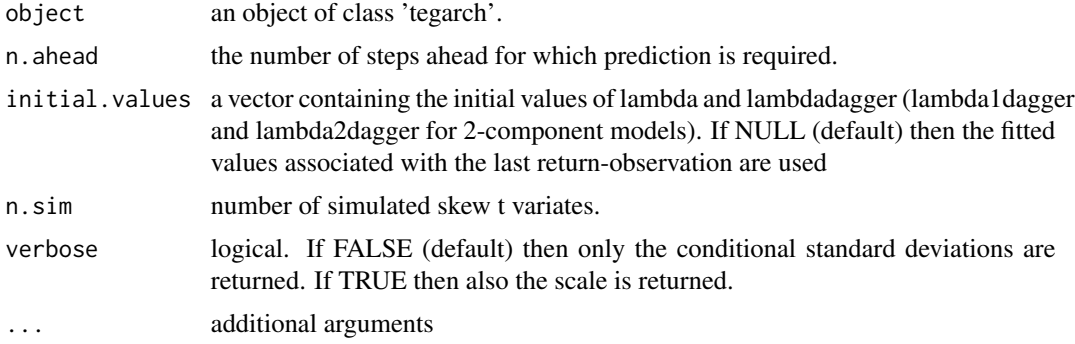

#### <span id="page-8-0"></span>predict.tegarch 9

#### Details

The forecast formulas of exponential ARCH models are much more complicated than those of ordinary or non-exponential ARCH models. This is particularly the case when the conditional density is skewed. The forecast formula of the conditional scale of the Beta-Skew-t-EGARCH model is not available in closed form. Accordingly, some terms (expectations involving the skewed t) are estimated numerically by means of simulation.

# Value

A zoo object. If verbose = FALSE, then the zoo object is a vector with the forecasted conditional standard deviations. If verbose = TRUE, then the zoo object is a matrix with forecasts of both the conditional scale and the conditional standard deviation

#### Author(s)

Genaro Sucarrat, <http://www.sucarrat.net/>

#### References

Fernandez and Steel (1998), 'On Bayesian Modeling of Fat Tails and Skewness', Journal of the American Statistical Association 93, pp. 359-371.

Harvey and Sucarrat (2014), 'EGARCH models with fat tails, skewness and leverage'. Computational Statistics and Data Analysis 76, pp. 320-338.

Sucarrat (2013), 'betategarch: Simulation, Estimation and Forecasting of First-Order Beta-Skew-t-EGARCH models'. The R Journal (Volume 5/2), pp. 137-147.

#### See Also

[tegarch](#page-9-1), [predict](#page-0-0)

#### Examples

```
##simulate series with 500 observations:
set.seed(123)
y <- tegarchSim(500, omega=0.01, phi1=0.9, kappa1=0.1, kappastar=0.05, df=10, skew=0.8)
##estimate a 1st. order Beta-t-EGARCH model and store the output in mymod:
mymod <- tegarch(y)
#plot forecasts of volatility 1-step ahead up to 10-steps ahead:
plot(predict(mymod, n.ahead=10))
```
<span id="page-9-1"></span><span id="page-9-0"></span>

#### Description

Fits a first order Beta-Skew-t-EGARCH model to a univariate time-series by exact Maximum Likelihood (ML) estimation. Estimation is via the [nlminb](#page-0-0) function

# Usage

```
tegarch(y, asym = TRUE, skew = TRUE, components = 1, initial.values = NULL,
 lower = NULL, upper = NULL, hessian = TRUE, lambda.initial = NULL,
 c.code = TRUE, log1.penalty = NULL, aux = NULL, ...
```
# Arguments

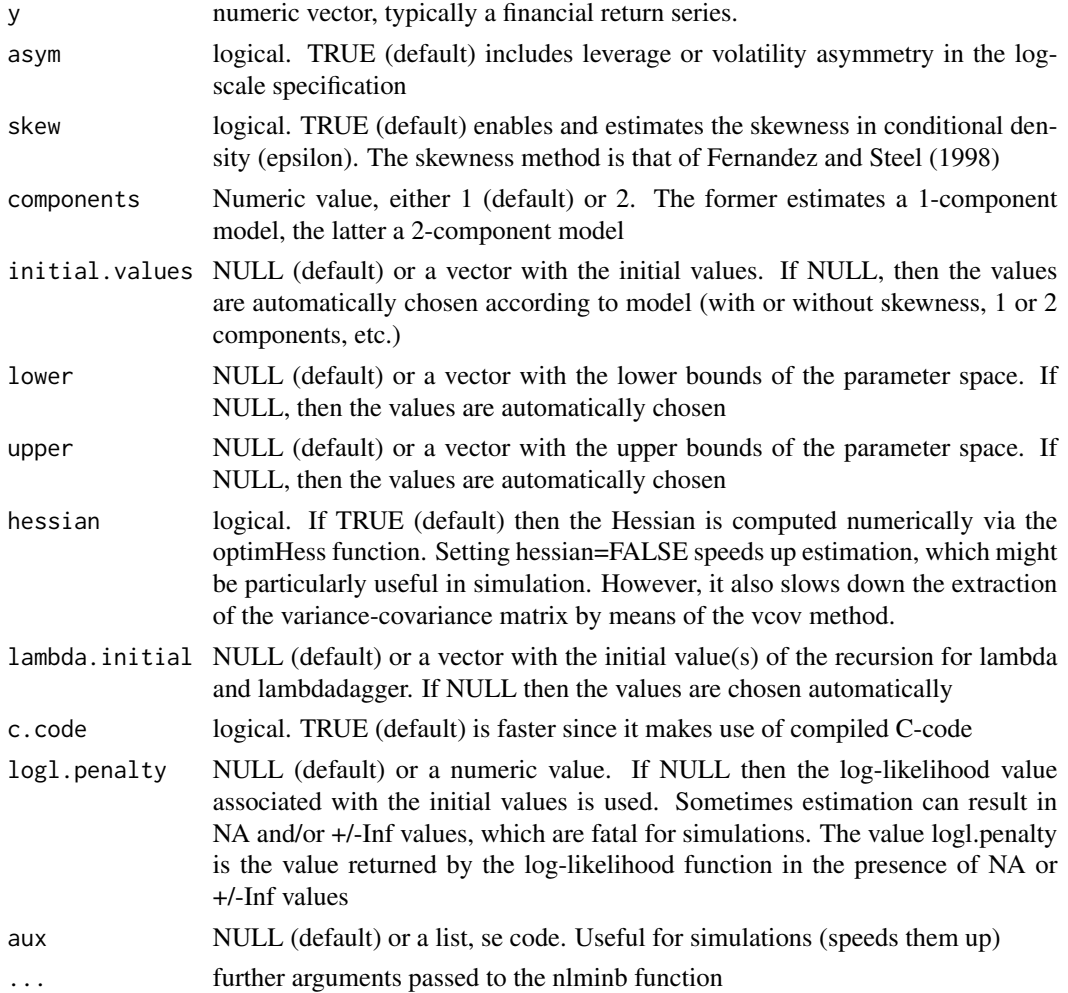

#### tegarch 11

# Value

Returns a list of class 'tegarch' with the following elements:

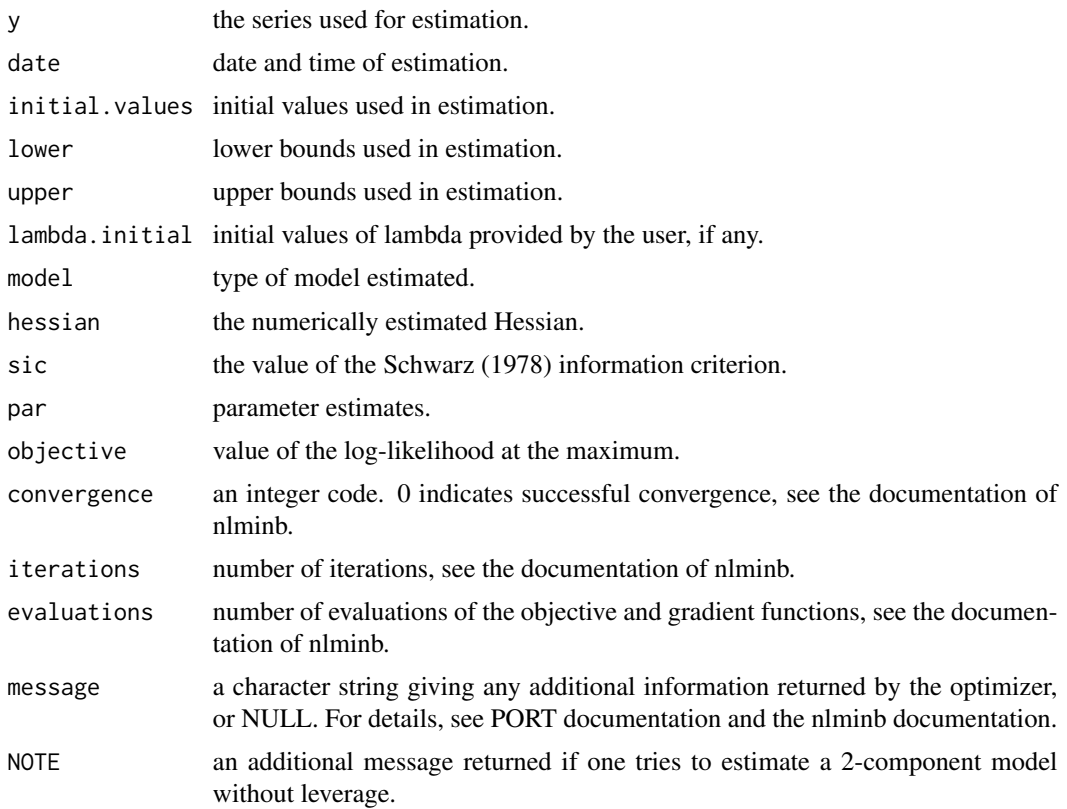

# Note

Empty

# Author(s)

Genaro Sucarrat, <http://www.sucarrat.net/>

### References

Fernandez and Steel (1998), 'On Bayesian Modeling of Fat Tails and Skewness', Journal of the American Statistical Association 93, pp. 359-371.

Nelson, Daniel B. (1991): 'Conditional Heteroskedasticity in Asset Returns: A New Approach', Econometrica 59, pp. 347-370.

Harvey and Sucarrat (2014), 'EGARCH models with fat tails, skewness and leverage'. Computational Statistics and Data Analysis 76, pp. 320-338.

<span id="page-11-0"></span>Schwarz (1978), 'Estimating the Dimension of a Model', The Annals of Statistics 6, pp. 461-464.

Sucarrat (2013), 'betategarch: Simulation, Estimation and Forecasting of First-Order Beta-Skew-t-EGARCH models'. The R Journal (Volume 5/2), pp. 137-147.

#### See Also

[tegarchSim](#page-13-1), [coef.tegarch](#page-2-1), [fitted.tegarch](#page-2-2), [logLik.tegarch](#page-2-2), [predict.tegarch](#page-7-1), [print.tegarch](#page-2-2), [residuals.tegarch](#page-2-2), [summary.tegarch](#page-2-2), [vcov.tegarch](#page-2-2)

# Examples

```
##simulate series with 500 observations:
set.seed(123)
y <- tegarchSim(500, omega=0.01, phi1=0.9, kappa1=0.1, kappastar=0.05,
 df=10, skew=0.8)
##estimate a 1st. order Beta-t-EGARCH model and store the output in mymod:
mymod <- tegarch(y)
#print estimates and standard errors:
print(mymod)
#graph of fitted volatility (conditional standard deviation):
plot(fitted(mymod))
#graph of fitted volatility and more:
plot(fitted(mymod, verbose=TRUE))
#plot forecasts of volatility 1-step ahead up to 20-steps ahead:
plot(predict(mymod, n.ahead=20))
#full variance-covariance matrix:
vcov(mymod)
```
tegarchLogl *Auxiliary functions*

#### Description

tegarchLogl, tegarchLogl2, tegarchRecursion and tegarchRecursion2 are auxiliary functions called by [tegarch](#page-9-1), and which are not intended to be used for the average user. Henceforth they are thusonly scarcely documented, but most should either be self-explanatory (for the non-average user!) or more or less documented in relation with the [tegarch](#page-9-1) and [tegarchSim](#page-13-1) functions.

# tegarchLogl 13

#### Usage

```
##the '2' relates to the 2-component specification:
tegarchLogl(y, pars, lower = -Inf, upper = Inf, lambda.initial = NULL,
  logl.penalty = -1e+100, c.code = TRUE, aux = NULL)
tegarchLogl2(y, pars, lower = -Inf, upper = Inf, lambda.initial = NULL,
  logl.penalty = -1e+101, c.code = TRUE, aux = NULL)tegarchRecursion(y, omega = 0.1, phi1 = 0.4, kappa1 = 0.2, kappastar = 0.1,
  df = 10, skew = 0.6, lambda.initial = NULL, c.code = TRUE, verbose = FALSE,
  aux = NULL)tegarchRecursion2(y, omega = 0.1, phi1 = 0.4, phi2 = 0.2, kappa1 = 0.05,
 kappa2 = 0.1, kappastar = 0.02, df = 10, skew = 0.6, lambda.initial = NULL,
 c.code = TRUE, verbose = FALSE, aux = NULL)
```
#### Arguments

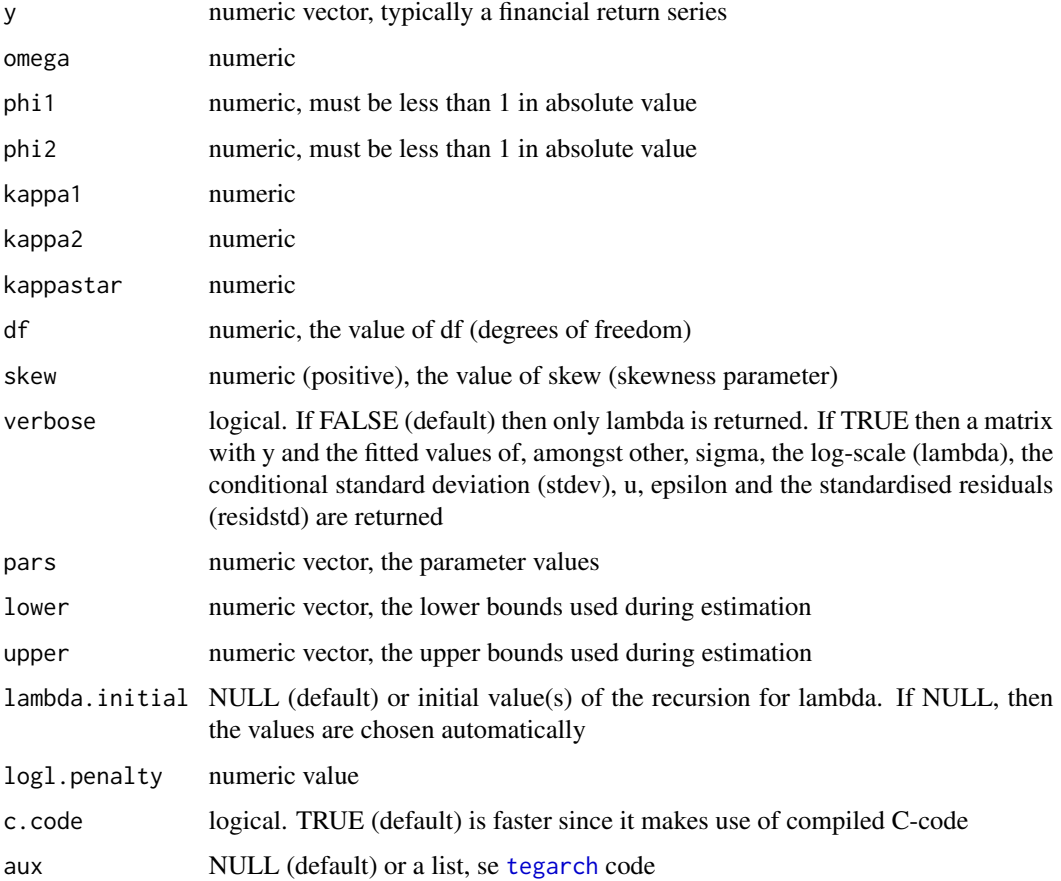

# Details

tegarchLogl and tegarchLogl2 return the value of the log-likelihood for a 1-component and 2 component model, respectively.

<span id="page-13-0"></span>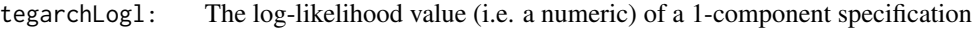

tegarchLogl2: The log-likelihood value (i.e. a numeric) of a 2-component specification tegarchRecursion:

> A numeric vector containing the lambda values if verbose=FALSE (default). If verbose=TRUE then a matrix then a matrix with y and the fitted values of sigma, the log-scale (lambda), the conditional standard deviation (stdev), u, epsilon and the standardised residuals (residstd) are returned

tegarchRecursion2:

A numeric vector containing the lambda values if verbose=FALSE (default). If verbose=TRUE, then a matrix then a matrix with y and the fitted values of sigma, the log-scale (lambda), the conditional standard deviation (stdev), u, epsilon and the standardised residuals (residstd) are returned

#### Author(s)

Genaro Sucarrat, http://www.sucarrat.net/

# References

Fernandez and Steel (1998), 'On Bayesian Modeling of Fat Tails and Skewness', Journal of the American Statistical Association 93, pp. 359-371.

Harvey and Sucarrat (2014), 'EGARCH models with fat tails, skewness and leverage'. Computational Statistics and Data Analysis 76, pp. 320-338.

Sucarrat (2013), 'betategarch: Simulation, Estimation and Forecasting of First-Order Beta-Skew-t-EGARCH models'. The R Journal (Volume 5/2), pp. 137-147.

#### See Also

[tegarch](#page-9-1), [tegarchSim](#page-13-1), [fitted.tegarch](#page-2-2)

<span id="page-13-1"></span>tegarchSim *Simulate from a first order Beta-Skew-t-EGARCH model*

#### Description

Simulate the y series (typically interpreted as a financial return or the error in a regression) from a first order Beta-Skew-t-EGARCH model. Optionally, the conditional scale (sigma), log-scale (lambda), conditional standard deviation (stdev), dynamic components (lambdadagger in the 1 component specification, lambda1dagger and lambda2dagger in the 2-component specification), score (u) and centred innovations (epsilon) are also returned.

# <span id="page-14-0"></span>tegarchSim 15

#### Usage

```
tegarchSim(n, omega = 0, phi1 = 0.95, phi2 = 0, kappa1 = 0.01, kappa2 = 0,
  kappastar = \theta, df = 10, skew = 1, lambda.initial = NULL, verbose = FALSE)
```
### Arguments

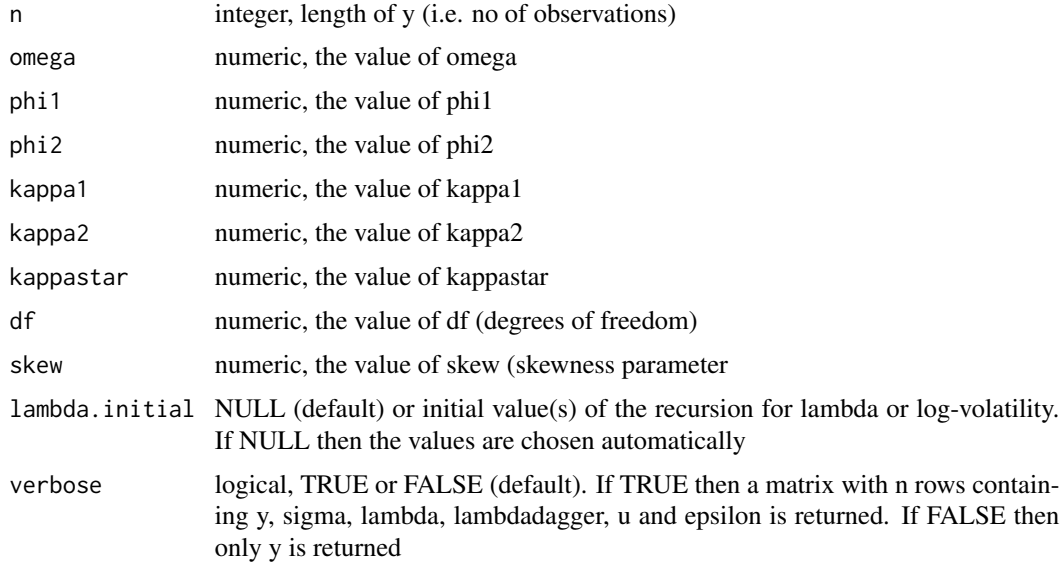

# Details

Empty

#### Value

A [zoo](#page-0-0) vector of length n or a [zoo](#page-0-0) matrix with n rows, depending on the value of verbose.

#### Author(s)

Genaro Sucarrat, <http://www.sucarrat.net/>

# References

Fernandez and Steel (1998), 'On Bayesian Modeling of Fat Tails and Skewness', Journal of the American Statistical Association 93, pp. 359-371.

Harvey and Sucarrat (2014), 'EGARCH models with fat tails, skewness and leverage'. Computational Statistics and Data Analysis 76, pp. 320-338.

Sucarrat (2013), 'betategarch: Simulation, Estimation and Forecasting of First-Order Beta-Skew-t-EGARCH models'. The R Journal (Volume 5/2), pp. 137-147.

# <span id="page-15-0"></span>See Also

[tegarch](#page-9-1), [zoo](#page-0-0)

#### Examples

```
##1-component specification: simulate series with 500 observations:
set.seed(123)
y <- tegarchSim(500, omega=0.01, phi1=0.9, kappa1=0.1, kappastar=0.05,
 df=10, skew=0.8)
##simulate the same series, but with more output (volatility, log-volatility or
##lambda, lambdadagger, u and epsilon)
set.seed(123)
y <- tegarchSim(500, omega=0.01, phi1=0.9, kappa1=0.1, kappastar=0.05, df=10, skew=0.8,
 verbose=TRUE)
##plot the simulated values:
plot(y)
##2-component specification: simulate series with 500 observations:
set.seed(123)
y <- tegarchSim(500, omega=0.01, phi1=0.95, phi2=0.9, kappa1=0.01, kappa2=0.05,
  kappastar=0.03, df=10, skew=0.8)
```
# <span id="page-16-0"></span>Index

∗Topic Statistical Models coef.tegarch, [3](#page-2-0)  $dST, 6$  $dST, 6$ predict.tegarch, [8](#page-7-0) tegarch, [10](#page-9-0) tegarchLogl, [12](#page-11-0) tegarchSim, [14](#page-13-0) ∗Topic datasets nasdaq, [7](#page-6-0) betategarch *(*betategarch-package*)*, [2](#page-1-0) betategarch-package, [2](#page-1-0) coef, *[5](#page-4-0)* coef.tegarch, *[3](#page-2-0)*, [3,](#page-2-0) *[12](#page-11-0)* dST, [6](#page-5-0) fitted, *[5](#page-4-0)* fitted.tegarch, *[3](#page-2-0)*, *[12](#page-11-0)*, *[14](#page-13-0)* fitted.tegarch *(*coef.tegarch*)*, [3](#page-2-0) logLik, *[5](#page-4-0)* logLik.tegarch, *[3](#page-2-0)*, *[12](#page-11-0)* logLik.tegarch *(*coef.tegarch*)*, [3](#page-2-0) nasdaq, [7](#page-6-0) nlminb, *[10](#page-9-0)* predict, *[5](#page-4-0)*, *[9](#page-8-0)* predict.tegarch, *[3](#page-2-0)*, *[5](#page-4-0)*, [8,](#page-7-0) *[12](#page-11-0)* print, *[5](#page-4-0)* print.tegarch, *[3](#page-2-0)*, *[12](#page-11-0)* print.tegarch *(*coef.tegarch*)*, [3](#page-2-0) residuals.tegarch, *[3](#page-2-0)*, *[12](#page-11-0)* residuals.tegarch *(*coef.tegarch*)*, [3](#page-2-0) rST *(*dST*)*, [6](#page-5-0)

STkurtosis *(*dST*)*, [6](#page-5-0) STmean *(*dST*)*, [6](#page-5-0)

STskewness *(*dST*)*, [6](#page-5-0) STvar *(*dST*)*, [6](#page-5-0) summary, *[5](#page-4-0)* summary.tegarch, *[3](#page-2-0)*, *[12](#page-11-0)* summary.tegarch *(*coef.tegarch*)*, [3](#page-2-0)

tegarch, *[2](#page-1-0)*, *[5](#page-4-0)*, *[8,](#page-7-0) [9](#page-8-0)*, [10,](#page-9-0) *[12](#page-11-0)[–14](#page-13-0)*, *[16](#page-15-0)* tegarchLogl, [12](#page-11-0) tegarchLogl2 *(*tegarchLogl*)*, [12](#page-11-0) tegarchRecursion *(*tegarchLogl*)*, [12](#page-11-0) tegarchRecursion2 *(*tegarchLogl*)*, [12](#page-11-0) tegarchSim, *[2,](#page-1-0) [3](#page-2-0)*, *[7](#page-6-0)*, *[12](#page-11-0)*, *[14](#page-13-0)*, [14](#page-13-0)

vcov, *[5](#page-4-0)* vcov.tegarch, *[3](#page-2-0)*, *[12](#page-11-0)* vcov.tegarch *(*coef.tegarch*)*, [3](#page-2-0)

zoo, *[3](#page-2-0)*, *[15,](#page-14-0) [16](#page-15-0)*